# 入門演習 図書館ステップアップガイダンス

2012/6/20

### |九州国際大学図書館OPACへアクセスしてみよう

九州国際大学図書館ホームページ http://www.kiu.ac.jp/organization/library/index.html →蔵書検索 をクリック

#### 九州国際大学図書館OPAC http://www.lib.kiu.ac.jp/

#### OPACを使ってみよう!

問題

- 1 書名:よくわかる組織論
- ② 書名:牛きてるだけでなぜ悪い? : 哲学者と精神科医がすすめる幸せの処方箋 を30秒で検索!
- 3 「幸せ」に関する本をなるべくたくさん探してください。
- ④ 伊藤 守 「第2章 コーチングとは何か」

伊藤守 • 鈴木義幸 • 金井壽宏 『神戸大学ビジネススクールで教えるコーチング・リーダーシップ』 ダイヤモンド社、2010年 p46~74

|より道 キーワードを探す ──【国会図書館 リサーチ・ナビ】

国会図書館リサーチ・ナビ http://rnavi.ndl.go.jp/rnavi/

> キーワードを検索し、「キーワード」ボタンをクリック。 画面一番下に表示された「関連語」の中から5つ選んで書き出そう。

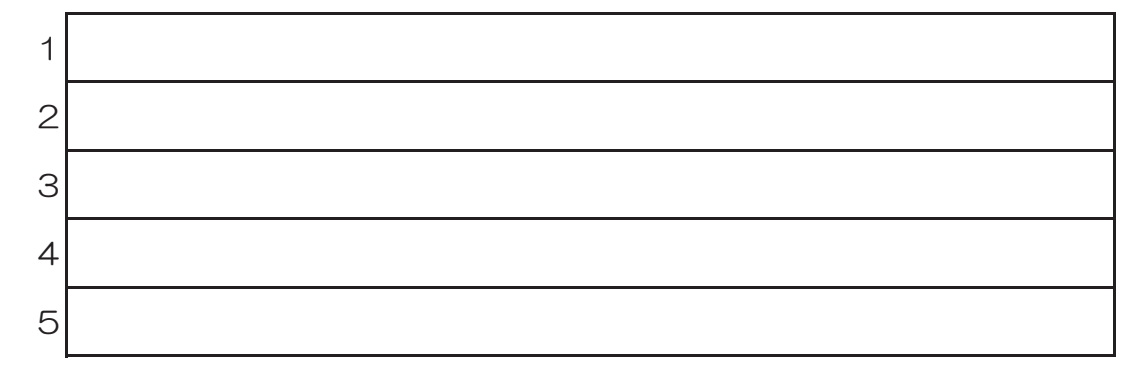

## OPACを使ってみよう!(リスト作成)

九州国際大学図書館OPACを使って、自分のテーマに関する本を検索して5冊書き出そう。テーマに合う本がみつからない場合は、国会図書館 リサーチ・ナビで調べたキーワードも使ってみましょう。

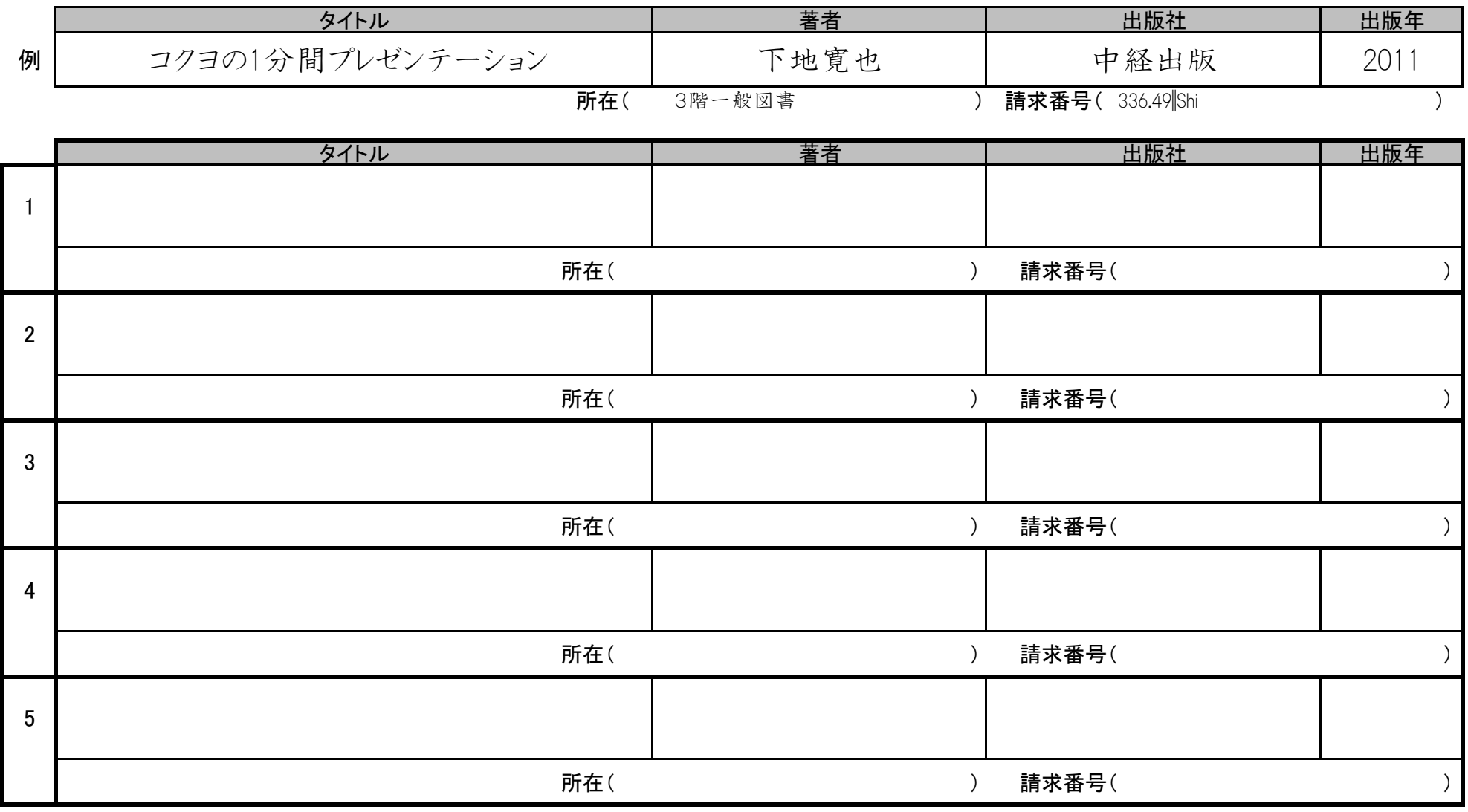